# Analysis of Fractional Factorial Designs<sup>1</sup> STA442/2101 Fall 2018

<sup>&</sup>lt;sup>1</sup>See last slide for copyright information.

- So far, we have considered only *complete factorials*.
- In a complete factorial, there are observations at all treatment combinations.
- In a fractional factorial, some cells in the design are deliberately empty.
- Why? Usually expense.

## Models for fractional factorial designs

- You can still fit a regression model if you are willing to make some assumptions.
- Usually, assume one or more interactions are absent.
- Its another example of the tradeoff between assumptions and amount of data.
- The more data you have, the less you have to assume.

#### The simplest example: Two by two Omit the red cell

$$
A = Yes
$$
\n
$$
B = Yes
$$
\n
$$
B = No
$$
\n
$$
\mu_{11}
$$
\n
$$
\mu_{12}
$$
\n
$$
\mu_{21}
$$
\n
$$
\mu_{22}
$$

No interaction means the effect of A is the same for both levels of *B*.  $\mu_{11} - \mu_{21} = \mu_{12} - \mu_{22} \Leftrightarrow \mu_{22} = \mu_{12} - \mu_{11} + \mu_{21}$ And the difference between marginal means for A is

$$
\frac{1}{2}(\mu_{11} + \mu_{12}) - \frac{1}{2}(\mu_{21} + \mu_{22})
$$
\n
$$
= \frac{1}{2} (\mu_{11} + \mu_{12} - \mu_{21} - (\mu_{12} - \mu_{11} + \mu_{21}))
$$
\n
$$
= \frac{1}{2} (\mu_{11} + \mu_{12} - \mu_{21} - \mu_{12} + \mu_{11} - \mu_{21})
$$
\n
$$
= \frac{1}{2} (2\mu_{11} - 2\mu_{21})
$$
\n
$$
= \mu_{11} - \mu_{21}
$$

- $\bullet$  In a 2  $\times$  2  $\times$   $\cdots$   $\times$  2 factorial, You can sacrifice any cell you want in exchange for the highest-way interaction.
- Chapter 6A in Cochran and Cox's *Design of experiments* has a lot of rules that apply to balanced designs.
- Here's another approach.

# For larger designs

- All the standard tests are tests of whether contrasts or collections of contrasts equal zero.
- You can sacrifice any contrast in exchange for a cell by
	- Choosing one of the  $\mu$  parameters involved in the contrast.
	- Solving for it.
	- Letting that cell be empty.
- You can do this for more than one contrast (and cell).
- How do you know what contrasts to test for the remaining effects?
- Substitute the solution(s) for the  $\mu$  parameter(s).
- Calculate the contrast you would usually test.
- And simplify.
- Just as in the  $2 \times 2$  example.
- The hardest part is knowing what contrasts correspond to an effect of interest for larger designs.
- There is a systematic way to find out.
- Pick an interaction or set of interactions to sacrifice.
- The number of potential empty cells equals the number of  $\beta$ s set to zero.
- Each  $\beta$  is zero if and only if a linear combination of the  $\mu$ values is zero.
- It's a matter of going back and forth between cell means coding and effect coding.
- $\bullet$  To get an explicit formula for the  $\beta$  parameters of effect coding in terms of the  $\mu$  parameters of cell means coding.

#### $E[Y|\mathbf{X}] = \beta_0 + \beta_1 f_1 + \beta_2 f_2 + \beta_3 w + \beta_4 f_1 w + \beta_5 f_2 w$

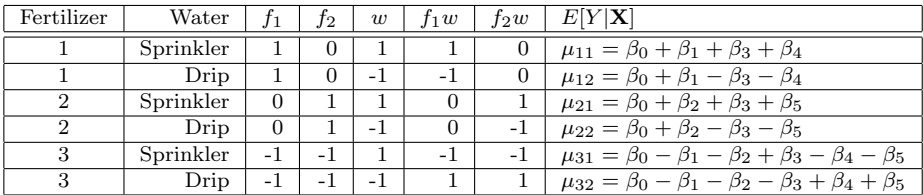

• The  $\mu_{ij}$  are linear combinations of the  $\beta_i$ .

And the coefficients are sitting right there in the table.

### Matrix form

$$
\begin{pmatrix}\n1 & 1 & 0 & 1 & 1 & 0 \\
1 & 1 & 0 & -1 & -1 & 0 \\
1 & 0 & 1 & 1 & 0 & 1 \\
1 & 0 & 1 & -1 & 0 & -1 \\
1 & -1 & -1 & 1 & -1 & -1 \\
1 & -1 & -1 & -1 & 1 & 1\n\end{pmatrix}\n\begin{pmatrix}\n\beta_0 \\
\beta_1 \\
\beta_2 \\
\beta_3 \\
\beta_4 \\
\beta_5 \\
\beta_6\n\end{pmatrix} = \n\begin{pmatrix}\n\mu_{11} \\
\mu_{12} \\
\mu_{21} \\
\mu_{22} \\
\mu_{31} \\
\mu_{32}\n\end{pmatrix}
$$

$$
\begin{array}{rcl} \mathbf{A}\boldsymbol{\beta} & = & \boldsymbol{\mu} \\ \boldsymbol{\beta} & = & \mathbf{A}^{-1}\boldsymbol{\mu} \end{array}
$$

This is really nice because it shows the equivalence of the two dummy variable coding schemes.

#### Can even do most of the job with R  $\beta = A^{-1} \mu$

```
> A = rbind( c(1, 1, 0, 1, 1, 0),
+ c(1, 1, 0, -1, -1, 0),
+ c(1, 0, 1, 1, 0, 1),
+ c(1, 0, 1, -1, 0, -1),
+ c(1,-1,-1, 1,-1,-1),
+ c(1,-1,-1,-1, 1, 1)> solve(A) # Inverse
         [0,1] [0,2] [0,3] [0,4] [0,5] [0,6][1,] 0.1666667 0.1666667 0.1666667 0.1666667 0.1666667 0.1666667
[2,] 0.3333333 0.3333333 -0.1666667 -0.1666667 -0.1666667 -0.1666667
[3,1 -0.1666667 -0.1666667 0.3333333 0.3333333 -0.1666667 -0.1666667][4,] 0.1666667 -0.1666667 0.1666667 -0.1666667 0.1666667 -0.1666667
[5,] 0.3333333 -0.3333333 -0.1666667 0.1666667 -0.1666667 0.1666667
[6,] -0.1666667 0.1666667 0.3333333 -0.3333333 -0.1666667 0.1666667
> 0.1666667 * 6
[1] 1
```
- **This identifies the linear combination of**  $\mu$ s that correspond to each  $\beta$ .
- Still have to solve for the cell mean you're omitting, and substitute.
- But at least now we know what linear combinations to calculate.
- Try omitting one or more cells.
- Solve for that  $\mu$  in terms of the other  $\mu$ s.
- $\bullet$  Substitute the solution for the missing cell mean(s).
- $\bullet$  Set the contrast(s) you want the test to zero (get these from  $\mathbf{A}^{-1}$ )
- Simplify.
- If you get  $0 = 0$ , you've omitted the wrong cells.
- Otherwise, you know what special hypotheses to test.

This slide show was prepared by [Jerry Brunner,](http://www.utstat.toronto.edu/~brunner) Department of Statistics, University of Toronto. It is licensed under a [Creative](http://creativecommons.org/licenses/by-sa/3.0/deed.en_US) [Commons Attribution - ShareAlike 3.0 Unported License.](http://creativecommons.org/licenses/by-sa/3.0/deed.en_US) Use any part of it as you like and share the result freely. The LATEX source code is available from the course website: [http://www.utstat.toronto.edu/](http://www.utstat.toronto.edu/~brunner/oldclass/appliedf18)<sup>∼</sup>brunner/oldclass/appliedf18